# **betnacional com bets**

- 1. betnacional com bets
- 2. betnacional com bets :melhores jogos para apostar online em macapá
- 3. betnacional com bets :app de apostas confiaveis

# **betnacional com bets**

#### Resumo:

**betnacional com bets : Inscreva-se em mka.arq.br agora e desfrute de recompensas incríveis! Bem-vindo à sua experiência de apostas única!** 

#### contente:

A palavra-chave "betnacional" sugere que estamos falando sobre apostas esportiva a online, uma vez. be", é umabreviatura comum para "asposta) em betnacional com bets inglês! Bet nacional foi o site de probabilidadeS desportiva e popular no Brasil - oferecendo aos usuários da oportunidade por car Em numa variedadede esportes: incluindo futebol), basquete com vôlei ou tennis;

Mas quem é o "bot aviator" mencionado nas palavras-chave? Um bo", são um programa de computador que automatiza tarefas repetitivas e previsíveis. No contexto, apostas esportivaS uma 'bavioctor' pode se referir A algum softwarede máquina com ajuda os usuários em betnacional com bets fazer jogada as desportivaes da maneira mais eficientee eficaz! Por exemplo, um "bot aviator" pode analisar rapidamente uma grande quantidade de dados desportivos e estadísticam. para ajudar os usuários A tomar melhores decisões em betnacional com bets apostar; Além disso também o bulavioctor", podem ser capazde processar rápido as mudanças nas cotaes das probabilidadeS com tempo real -para apoiar seus usuário à maximizando suas ganhos potenciais!

Em resumo, o "bot aviator" é uma ferramenta útil para os usuários que desejam melhorar suas habilidades de apostas esportiva. online no site Betnacional

## **betnacional com bets**

Se você é um apaixonado por apostas esportivas, saber como baixar o aplicativo Betnacional é uma etapa fundamental para apostar em betnacional com bets seu esporte favorito de forma fácil e rápida. Neste artigo, vamos mostrar como baixar o Betnacional em betnacional com bets seu celular e começar a jogar agora mesmo.

## **betnacional com bets**

Para baixar o Betnacional no seu celular, siga as etapas abaixo:

- 1. Abra o navegador do seu celular e acesse o site oficial da Betnacional;
- 2. Clique no botão "Baixe nosso app" no menu lateral do site;
- Escolha o sistema operacional do seu celular (Android ou iOS) e clique em betnacional com 3. bets "Download";
- 4. Autorize a instalação do aplicativo no seu celular;
- 5. Abra o aplicativo e faça login com betnacional com bets conta ou crie uma nova conta Betnacional.

## **Por Que o Aplicativo Betnacional É uma Boa Escolha para Apostas**

## **Esportivas**

Além de ser uma plataforma confiável e segura para apostas esportivas, o aplicativo Betnacional tem os seguintes benefícios:

- Facilidade e rapidez no processo de apostas;
- Transmissão ao vivo de eventos esportivos:
- Grande variedade de apostas esportivas, incluindo futebol, basquete, vôlei e muito mais;
- Bonus e promoções exclusivas para usuários do aplicativo;
- Suporte ao cliente 24 horas.

## **Como Depositar e Sacar Dinheiro na Betnacional**

Para depositar e sacar dinheiro na Betnacional, siga as etapas abaixo:

- 1. Faça login em betnacional com bets betnacional com bets conta na Betnacional;
- 2. Clique no botão "Depositar" e escolha a forma de pagamento;
- 3. Insira o valor que deseja depositar e clique em betnacional com bets confirmar;
- 4. Para sacar dinheiro, clique no botão "Sacar" e informe os dados bancários;
- 5. Confirme a operação e aguarde a transação.

### **Resumo**

O aplicativo Betnacional é uma ótima opção para quem quer apostar em betnacional com bets esportes de forma fácil e rápida. Além disso, a plataforma é confiável e segura, com muitas opções de caixas, transmissões ao vivo e boas promoções. Para começar a jogar, siga as etapas acima e aproveite a diversão.

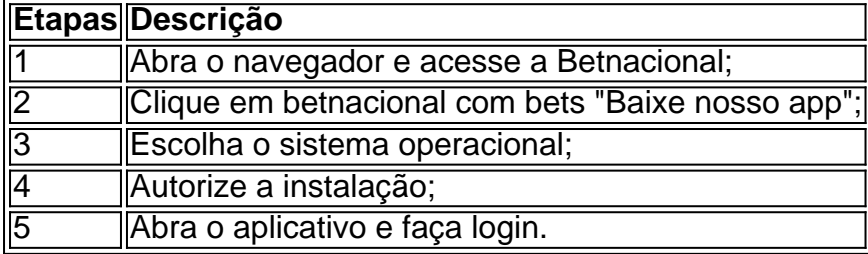

# **betnacional com bets :melhores jogos para apostar online em macapá**

Author: mka.arq.br Subject: betnacional com bets Keywords: betnacional com bets Update: 2024/7/24 17:32:35